## Geocoding/updating address details

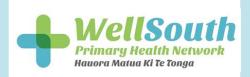

## Medtech-32

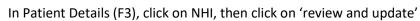

| 32                                         |                                                              | Version: Unsynchronised,                                  | , NHI      |                            | Version : 2838077, Jul 14, 2016                                                                                                    |            |
|--------------------------------------------|--------------------------------------------------------------|-----------------------------------------------------------|------------|----------------------------|----------------------------------------------------------------------------------------------------|------------|
| Surname                                    | Test                                                         |                                                           |            | Family Name                | Test                                                                                                    |            |
| First Names                                | Compliance-Four                                              |                                                           |            | Given Name                 | Compliance-Four                                                                                                    |            |
| Middle Names                               | Yes Yes                                                      |                                                           | Oth        | er Given Name              | yes yes                                                                                                    |            |
| Gender                                     | Female                                                       |                                                           |            | Gender                     | Female                                                                                                    |            |
| Street Address                             | 87 Penrose Stree                                             | rt.                                                       |            | Street Address             | 87 Penrose Street                                                                                                    |            |
| Suburb                                     | Woburn                                                       |                                                           |            | Suburb                     | Woburn                                                                                                    |            |
| Town / City                                | Lower Hutt                                                   |                                                           |            | Town / City                | Lower Hutt                                                                                                    |            |
| Post Code                                  | 5010                                                         |                                                           |            | Post Code                  | 5010                                                                                                    |            |
| Place of Birth                             |                                                              |                                                           | 9          | Place of Birth             | Weilington                                                                                                    |            |
| Date of Birth                              | 01-Jun-2001                                                  |                                                           |            | Date of Birth              | 04 Jun 2001                                                                                                    |            |
| Date of Death                              |                                                              |                                                           |            | Date of Death              |                                                                                                    |            |
|                                            | HBX2206                                                      |                                                           |            | NHI                        | HBX2255                                                                                                    |            |
|                                            | Other Pacific (37)                                           |                                                           |            |                            | New Zealander (61118)                                                                                                    |            |
| Ethnicity 2<br>Ethnicity 3                 | Other European (                                             |                                                           |            | Ethnicity 2<br>Ethnicity 3 | American (12943)                                                                                                    |            |
| ging P                                     | atien                                                        | address sci                                               | reen       | :                          |                                                                                                    | 1          |
| ging P                                     | atien                                                        | t address sci                                             | reen       | :                          |                                                                                                    | ]          |
|                                            | atient                                                       | t address sci<br>Sailfsh Road, West I                     |            |                            | 1 2 3                                                                                                    | legister 🗸 |
| dress                                      | Patient                                                      | Sailfish Road, West I                                     | Harbour, 0 |                            | 1 2 3                                                                                                    | legister v |
| dress                                      | dress Type                                                   | Sailfish Road, West I                                     | Harbour, 0 |                            | 1  2  3    y)  v  Add New Address  Copy from Patient R                                                                                                    | logister v |
| dress                                      | dress Type                                                   | Sailfish Road, West I                                     | Harbour, 0 |                            | 1  2  3    y)  Add New Address  Copy from Patient R    Building Name  Additional Street                                                                                       |            |
| dress                                      | dress Type<br>et Address                                     | Salifish Road, West I<br>Mailing Residen<br>Salifish Road | Harbour, 0 |                            | 1  2  3    y)  Add New Address  Copy. Stom Pakent R    Building Name  Additional Street  Address                                                                              |            |
| dress<br>Ad<br>Ad             •          • | dress Type<br>et Address<br>Suburb                           | Salifish Road, West I<br>Mailing Residen<br>Salifish Road | Harbour, 0 |                            | 1  2  3    y)  Add New Address  Crop. Itom Fallent R    Building Name  Additional Street  Address    Additional Street  Address  State or Province                            |            |
| dress<br>Ad<br>Ad             •          • | dress Type<br>et Address<br>Suburb<br>Town/City<br>Post Code | Sailfish Road, West I                                     | Harbour, 0 |                            | 1  2  3    y)  Add New Address  Crop. Itom Patient R    Building Name  Additional Street  Address    Additional Street  Address  State or Province    Additional Address Line |            |

- 1 If the patient has multiple addresses listed, these will be displayed here
- 2 Select this button to add a new patient address
- 3 Select this button if you wish to update the details as per the Patient Register (F3)
- 4 Select this checkbox to make the address the patient's primary address
- 5 Click on this 'balloon' icon to geocode the address
- 6 National Domicile Name will be automatically filled in once geocoding has happened
- 7 Select this drop box to choose a reason why the address cannot be geocoded, eg

**Overseas Address** – the person has an overseas address

Unknown - the person cannot tell you their address; e.g. they are unconscious

No Fixed Abode – the person does not have an address

Address Service Unavailable - no connectivity to eSAM

**Other** – the address is a very new address and not in eSAM yet overseas address, no fixed abode, address service unavailable, unknown, other.

## Inactivating an Address for a Patient

An address can be inactivated by selecting the Inactive Address checkbox. Once you select this checkbox, the following message will be displayed:

| Confirm                                                    |     |    |
|------------------------------------------------------------|-----|----|
| This address will be inactivated, do you wish to continue? |     |    |
|                                                            | Yes | No |

'Yes' will inactivate the address, 'No' will cancel the change and return you to the Update NHI Record screen.